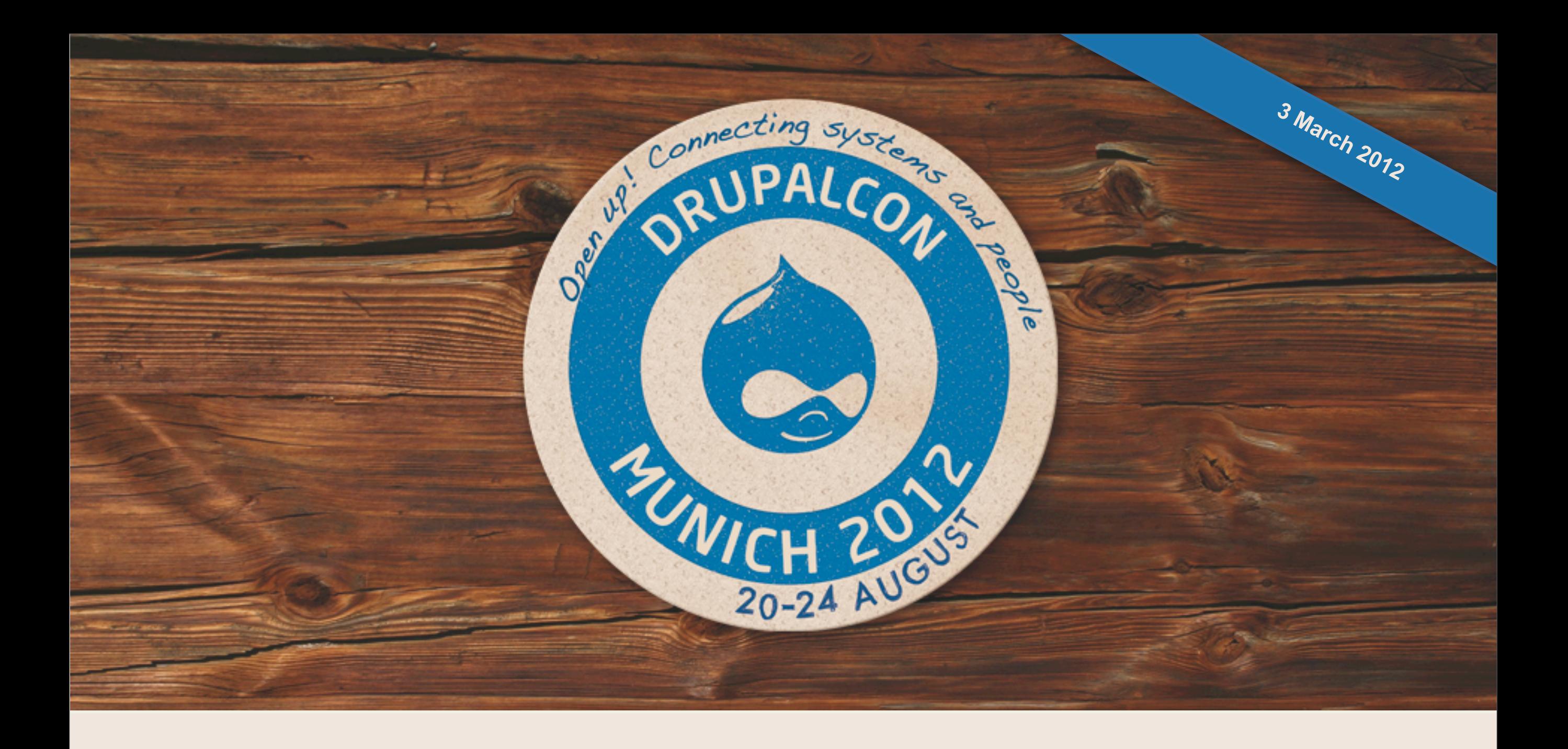

## **MySQL Developments**

Narayan Newton Lead Sysadmin Drupal.org Performance Engineer Tag1 Consulting

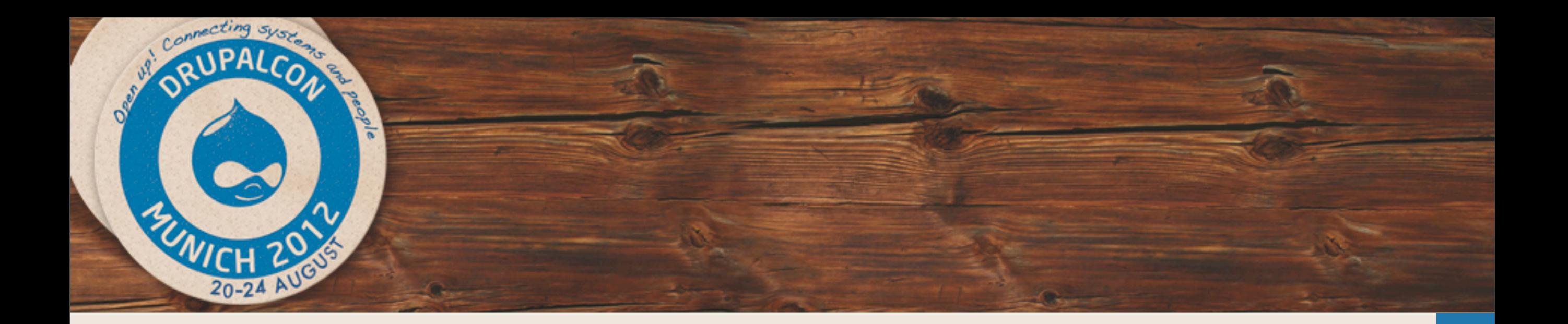

## **MySQL Fragmentation**

- MySQL used to be just MySQL, there might have been a discussion between 5.0 vs 5.1
- Now MySQL Means:
	- MariaDB
	- PerconaDB
	- Percona Cluster
	- **Drizzle**
	- Oracle MySQL (5.0, 5.1, 5.5, 5.6-dev)

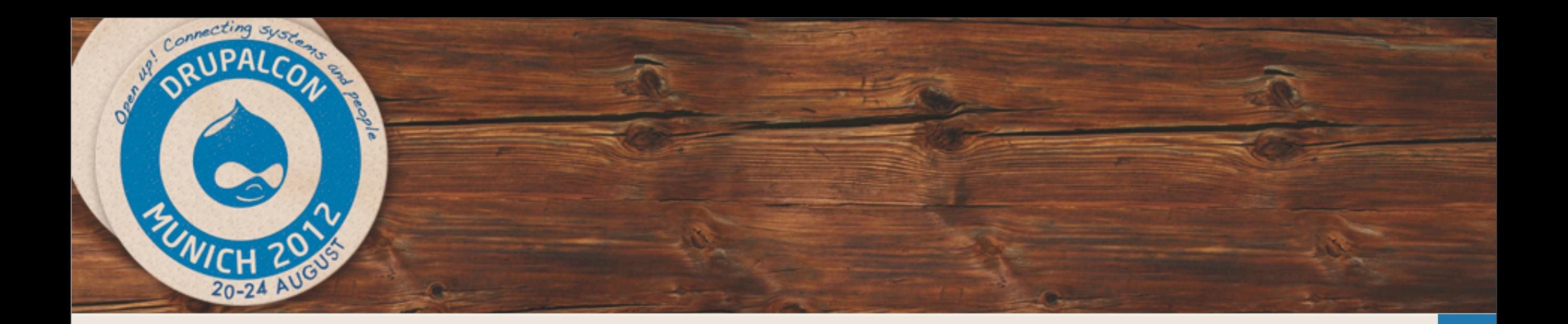

## **Presentations Like This Are Terrible.**

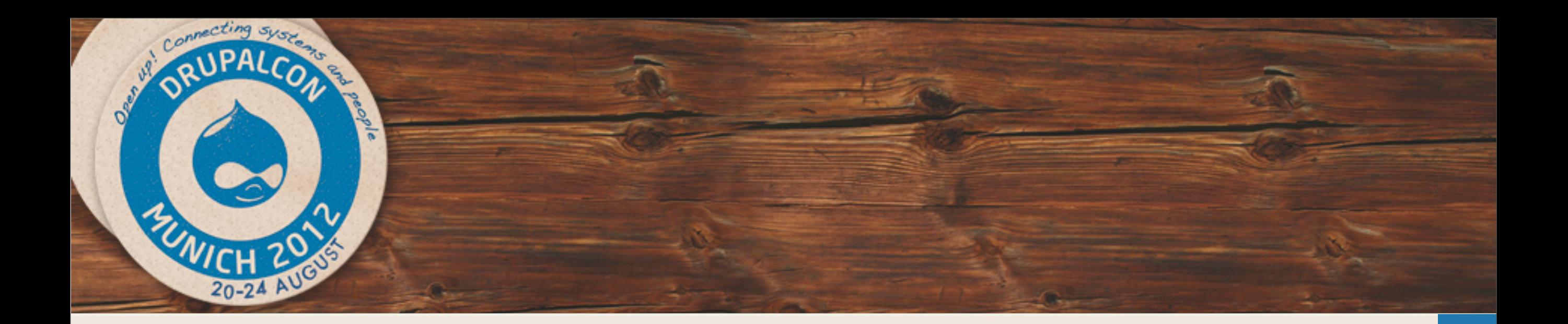

## **Focusing On Solutions To Problems....**

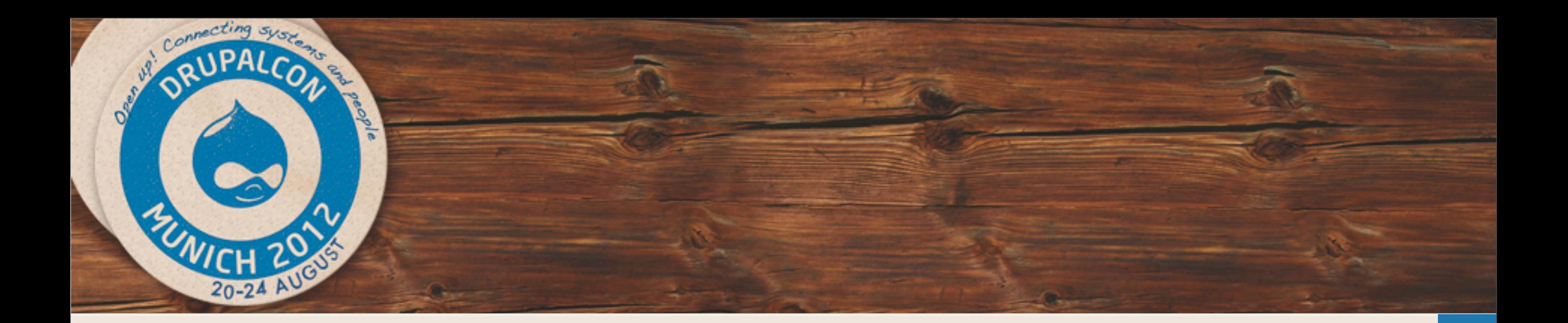

# **Vertical Scaling, Locking And Reliability**

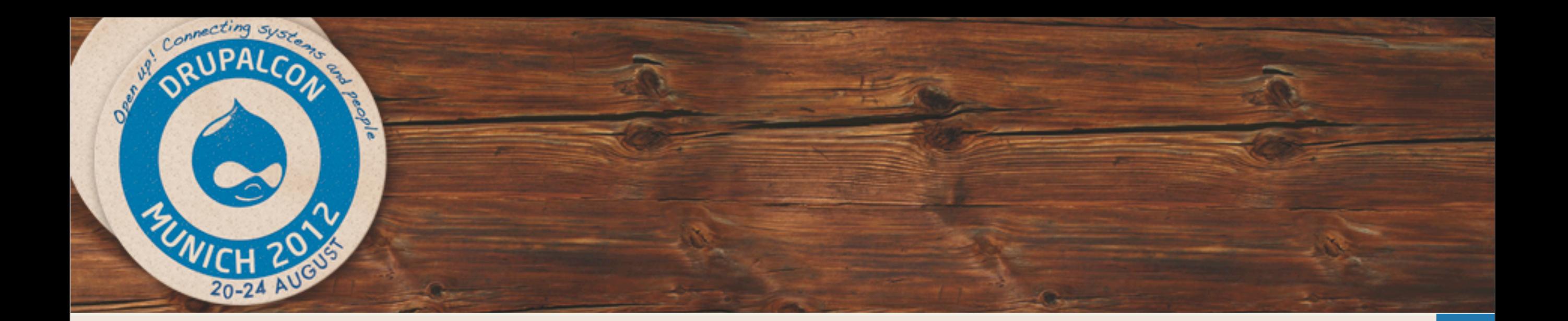

## **Oracle MySQL 5.5**

- InnoDB Plugin Merged
- Vastly Improved Locking (Vertical Scalability)
- Introduction of a PERFORMANCE\_SCHEMA for statistics gathering
- Countless performance and scalability fixes, optimizations and features added
- Generally "better" than the release before, focusing on performance.
- This is currently the MySQL of choice for many people

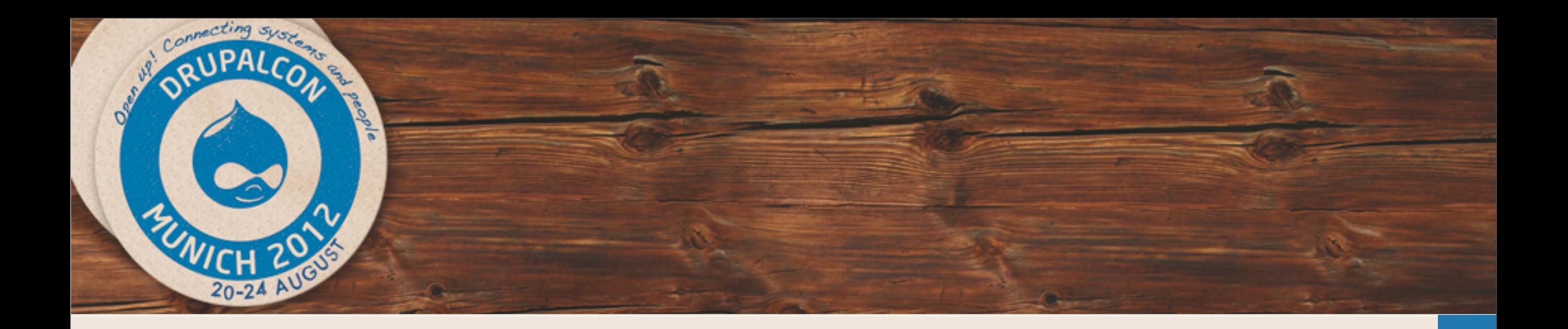

## **Percona Server (XtraDB)**

- Focus on instrumentation, configurability and vertical scalability
- Many very specialized features targeting specific problems you will have when scaling a MySQL instance massively. For example:
	- InnoDB Data Dictionary Size, which in vanilla MySQL is not configurable.
	- Percona Server has the ability to dump and restore the buffer pool, removing a very large pain point with cold starts when you have a large MySQL instance
- An endless list of performance fixes and little features that are really helpful when you are trying to run a vertically scaled MySQL instance or set of instances

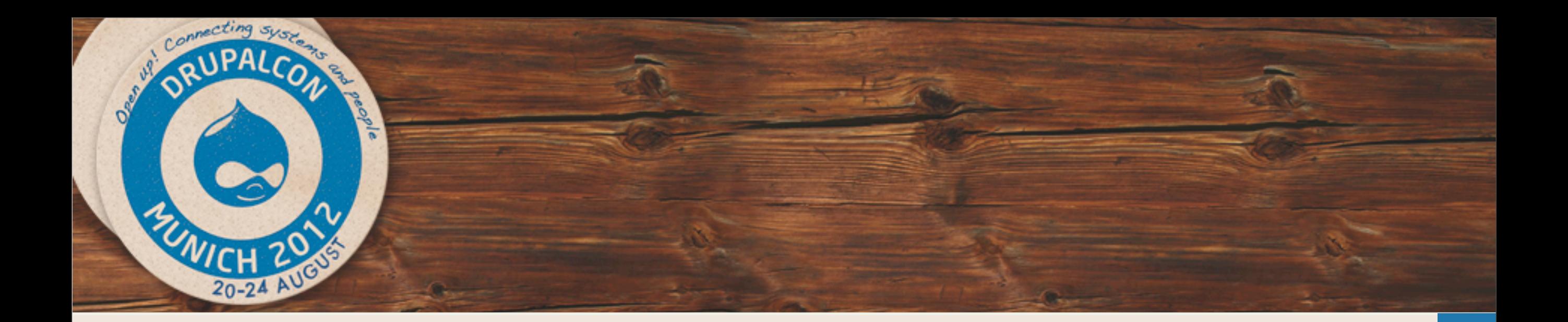

## **New Features, Optimizer Improvements And Replication**

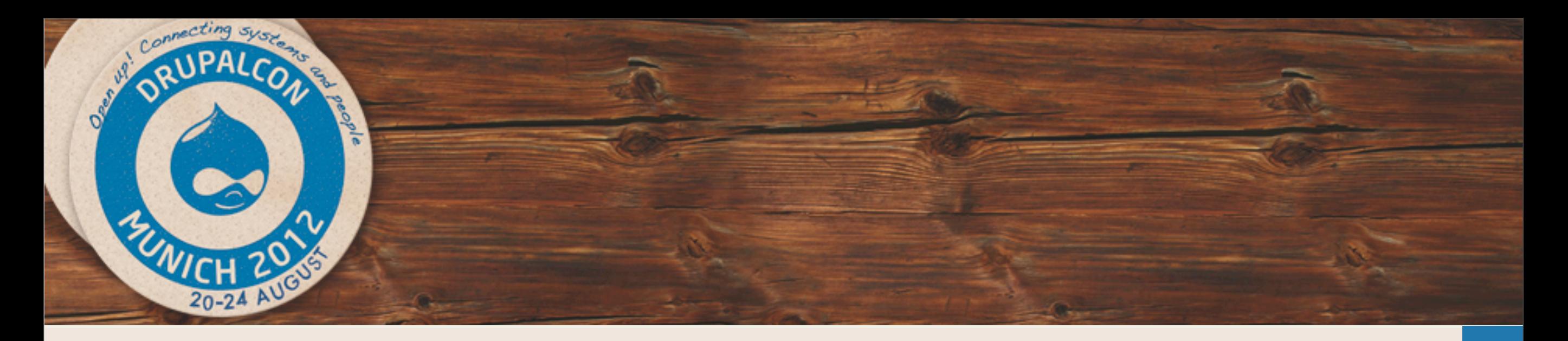

## **Oracle MySQL 5.6-dev**

- Large-scale improvements to the query optimizer and join algorithms
	- Batched Key Access (and Multi-Range Read)
	- **Index Condition Pushdown**
	- **Subquery Optimizations**
- NoSQL Interface (Memcache)
- Multi-Threaded Slaves
- Replication Checksums Built-In
- Global Transactions IDs and Server UUIDs

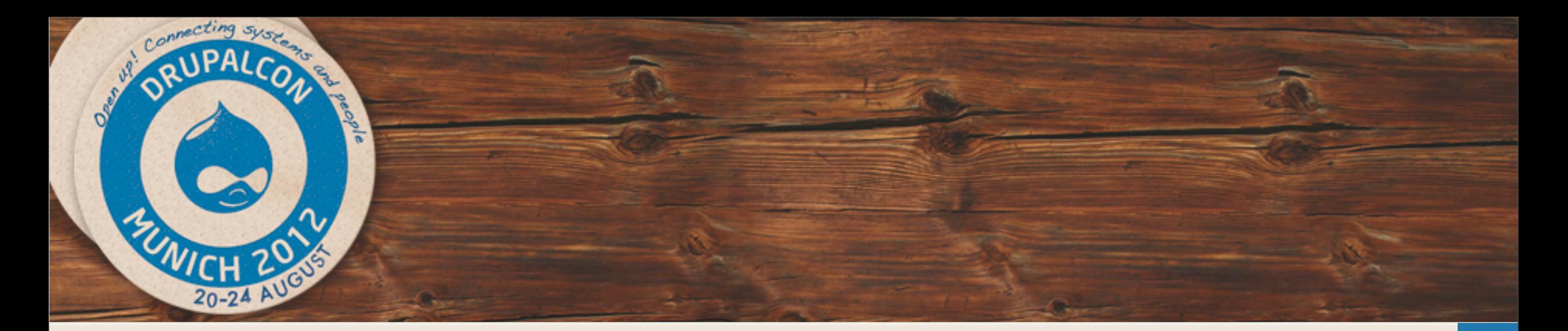

### **MariaDB**

- **Enhanced Testing**
- **Optimizer Enhancements** 
	- BKA, Hash Joins, Table Elimination..etc
- Engine Changes Percona XtraDB, Aria
- Lots of smaller changes
	- Pluggable authentication, segmented key cache, microsecond resolution, HandlerSocket support, binary log group commit...and much more.
- Something rather unique: Virtual Columns and Dynamic Columns

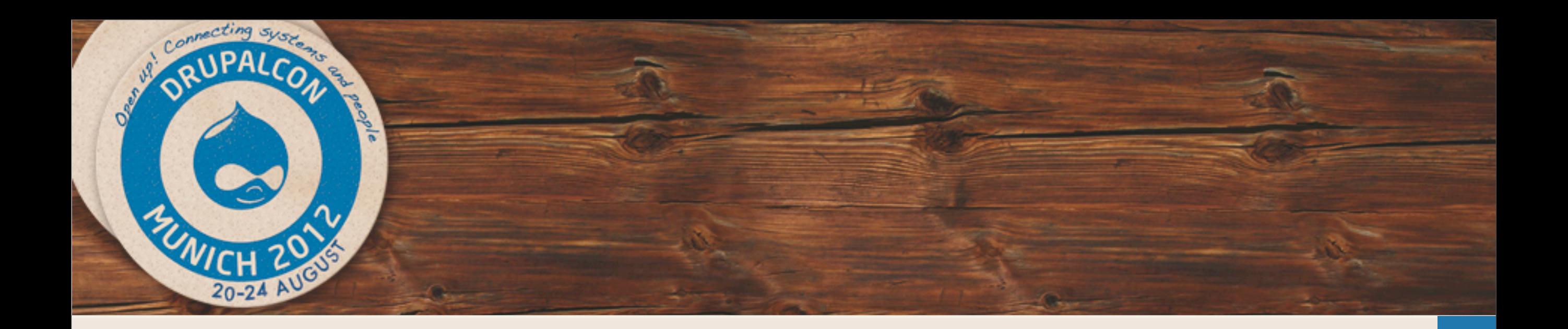

### **MariaDB - Virtual Columns**

MariaDB [test]> describe table1;

+-------+-------------+------+-----+---------+------------+ | Field | Type | Null | Key | Default | Extra | +-------+-------------+------+-----+---------+------------+ | a | int(11) | NO | | NULL | | | b | varchar(32) | YES | | NULL | | | c | int(11) | YES | | NULL | VIRTUAL | | d | varchar(5) | YES | | NULL | PERSISTENT | +-------+-------------+------+-----+---------+------------+

4 rows in set (0.00 sec)

MariaDB [test] > show create table table1;

| table1 | CREATE TABLE `table1` ( `a` int(11) NOT NULL, `b` varchar(32) DEFAULT NULL, `c` int(11) AS (a mod 10) VIRTUAL, `d` varchar(5) AS (left(b,5)) PERSISTENT ) ENGINE=MyISAM DEFAULT CHARSET=latin1

MariaDB [test]> select \* from table1; +-----+----------------+------+-------+  $|a|$   $|b|$   $|c|$   $|d|$ +-----+----------------+------+-------+ | 1 | some text | 1 | some | | 2 | more text | 2 | more | | 123 | even more text | 3 | even | +-----+----------------+------+-------+ 3 rows in set (0.00 sec)

**10**

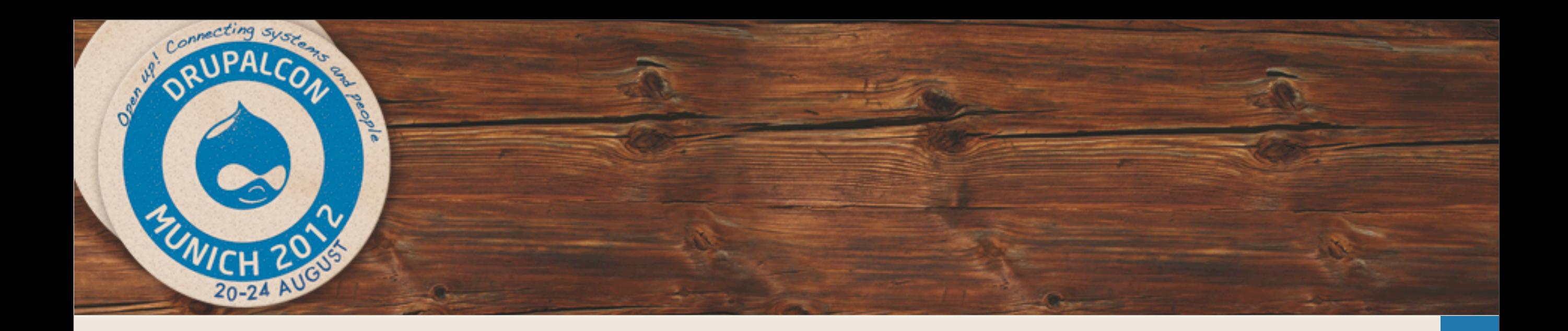

### **MariaDB - Dynamic Columns**

**create table** t1 (id int auto\_increment **primary key**, name varchar(**40**), **type** enum ("shirt", "phone", "computer"), price decimal(**10**,**2**), dynstr mediumblob);

#### **insert into** t1 (name, **type**, price, dynstr) **values**

("Funny shirt", "shirt", **10**.**0**, COLUMN\_CREATE(**1**, "blue", **10**, "XL")), ("nokia", "phone", **649**, COLUMN\_CREATE(**1**, "black", **2**, "touchscreen")), ("htc Desire hd", "phone", **579**, COLUMN\_CREATE(**1**, "black", **3**, "Android")), ("BM/Lenovo Thinkpad X60s", "computer", **419**, COLUMN\_CREATE(**1**, "black", **3**, "Linux"));

#### **SELECT** name **FROM** t1 **WHERE** COLUMN\_GET(dynstr, **1 as** char(**10**)) = "black";

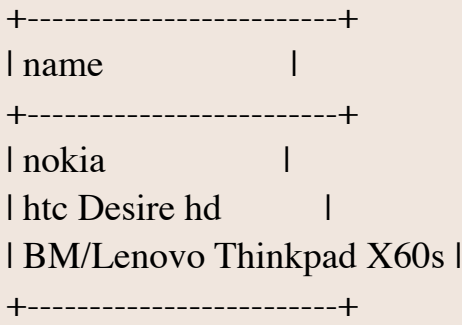

Examples From:<http://kb.askmonty.org/en/dynamic-columns/>

**11**

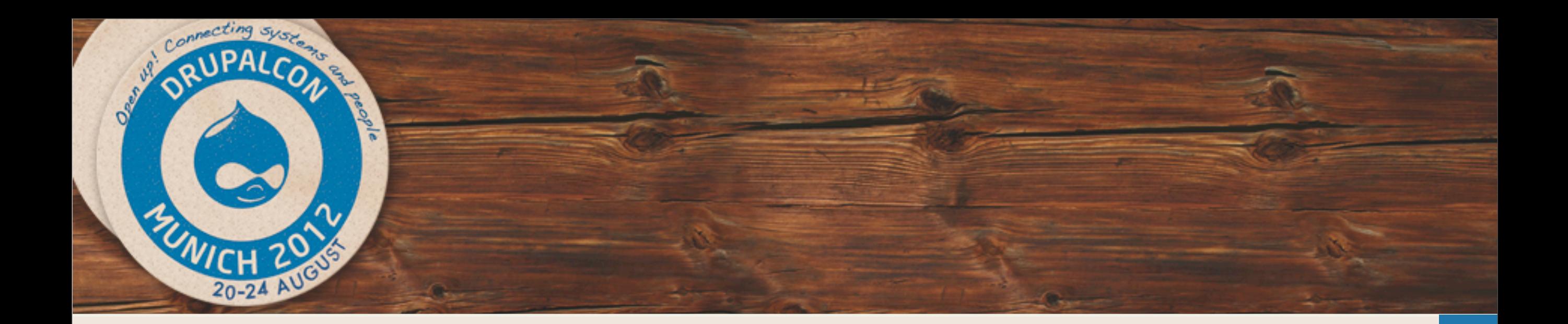

## **Optimizer Improvements**

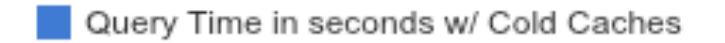

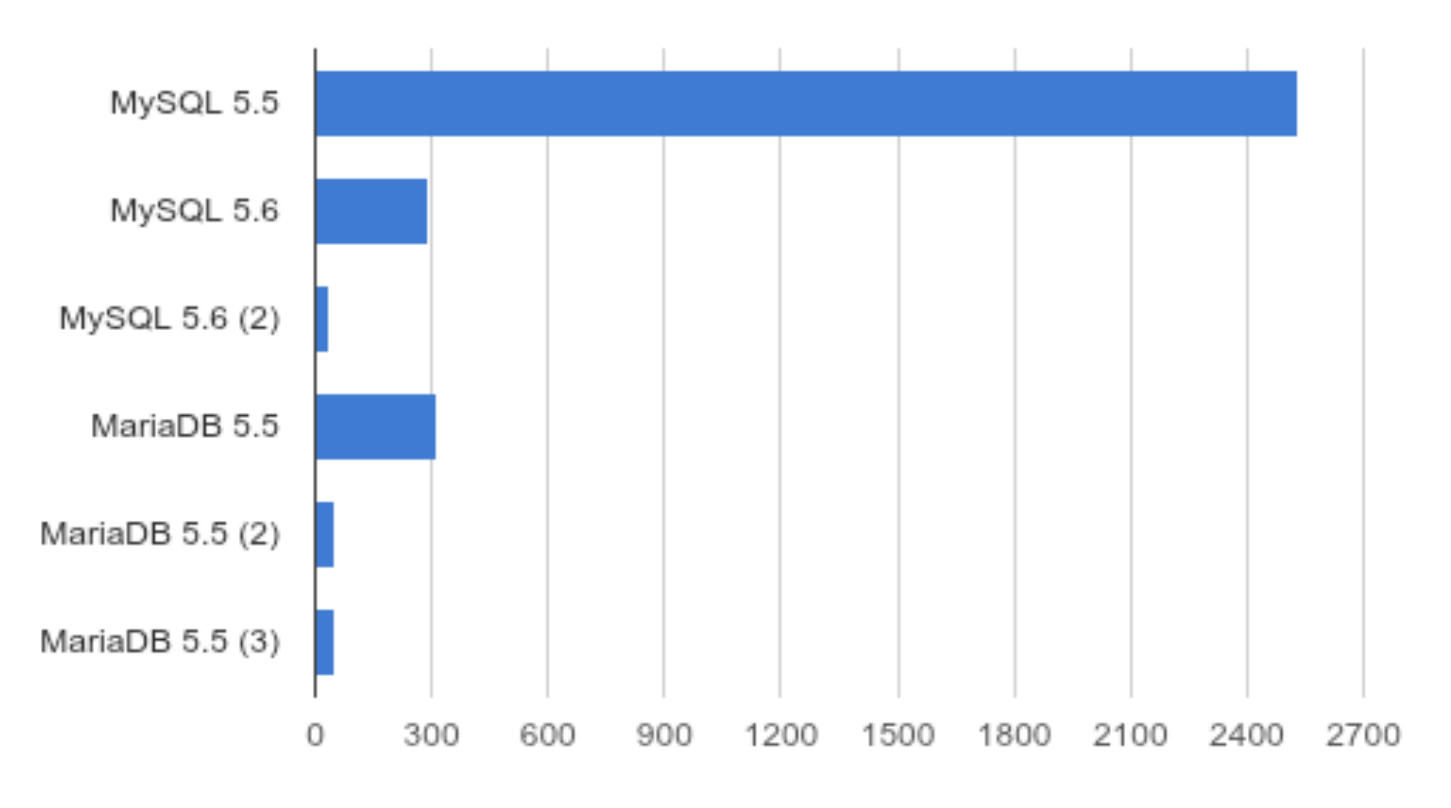

<http://www.mysqlperformanceblog.com/2012/04/04/join-optimizations-in-mysql-5-6-and-mariadb-5-5/>

**12**

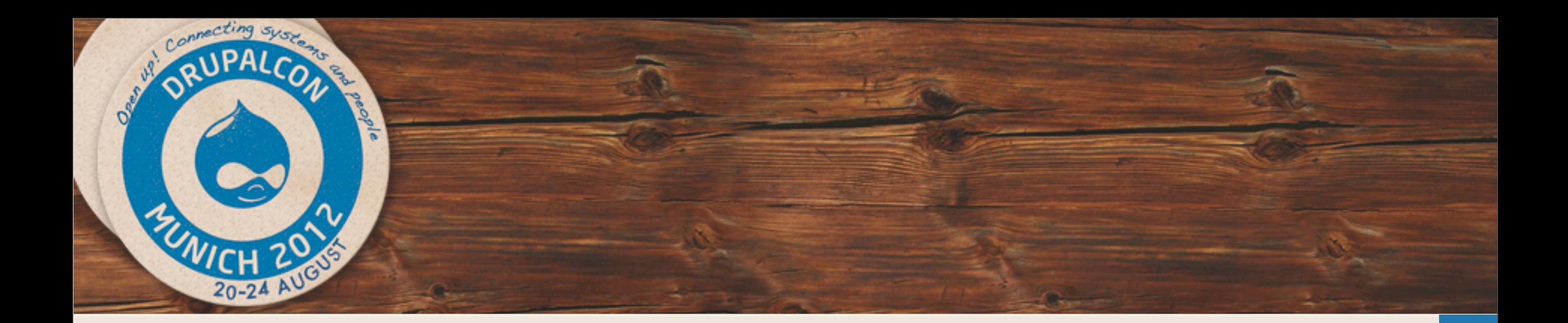

### **Optimizer Improvements**

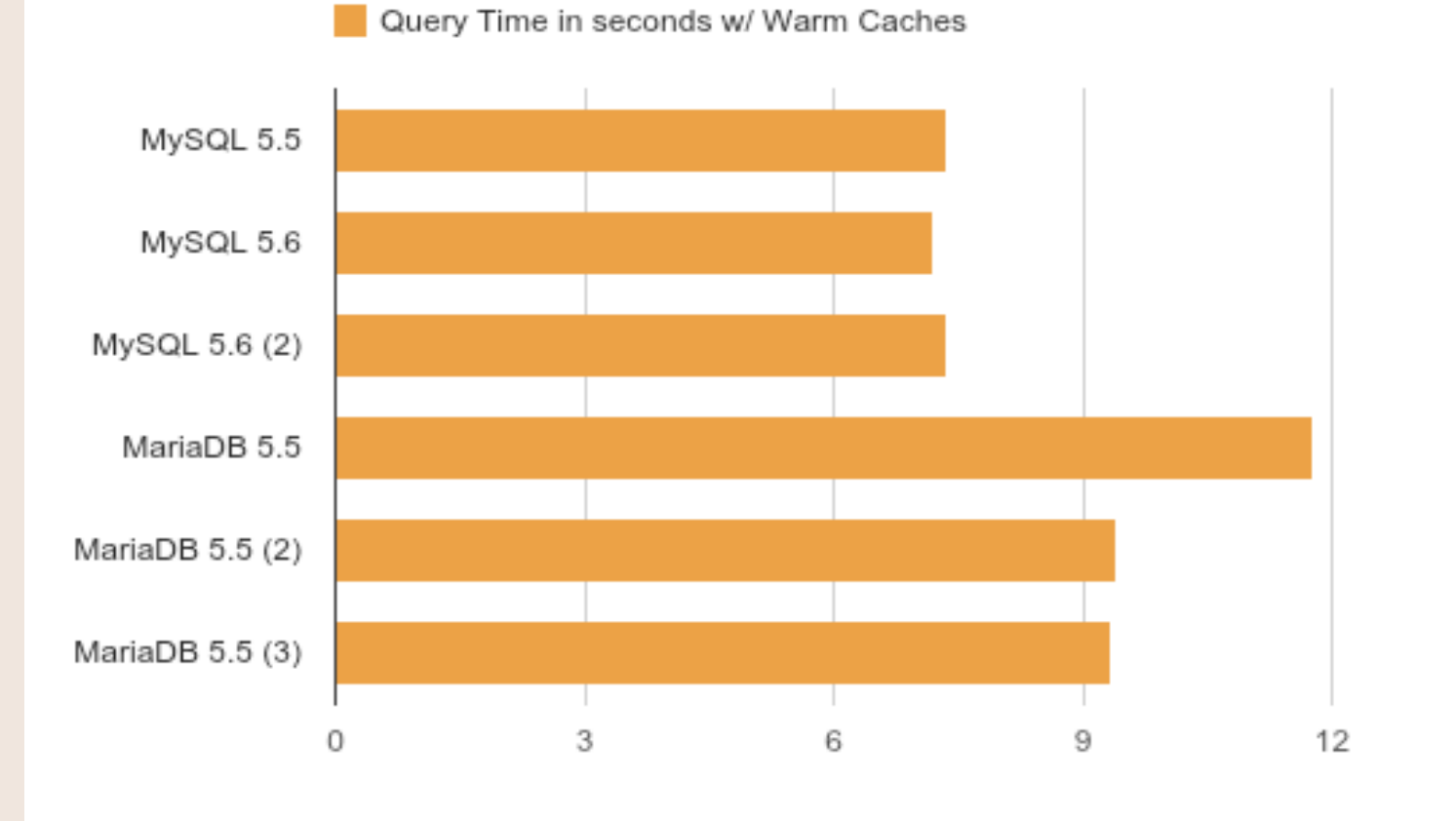

<http://www.mysqlperformanceblog.com/2012/04/04/join-optimizations-in-mysql-5-6-and-mariadb-5-5/>

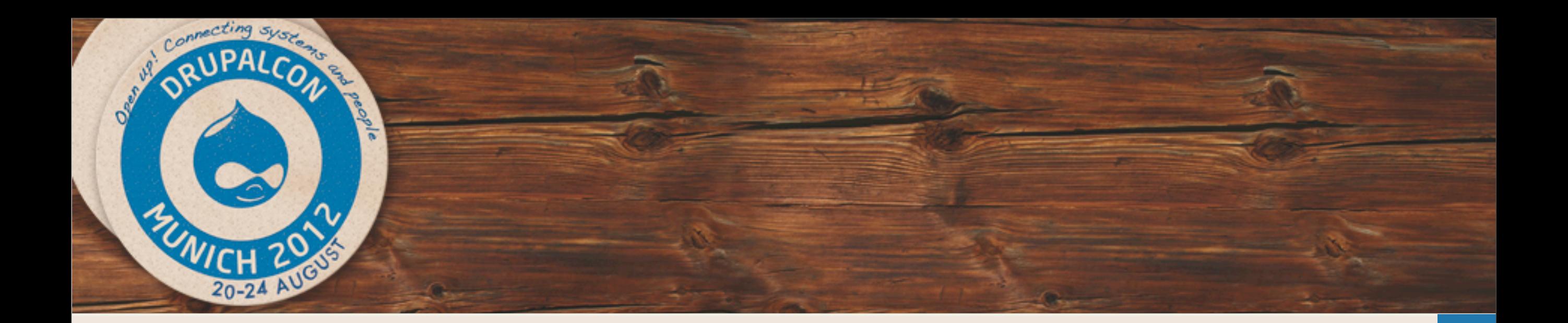

## **Clustering**

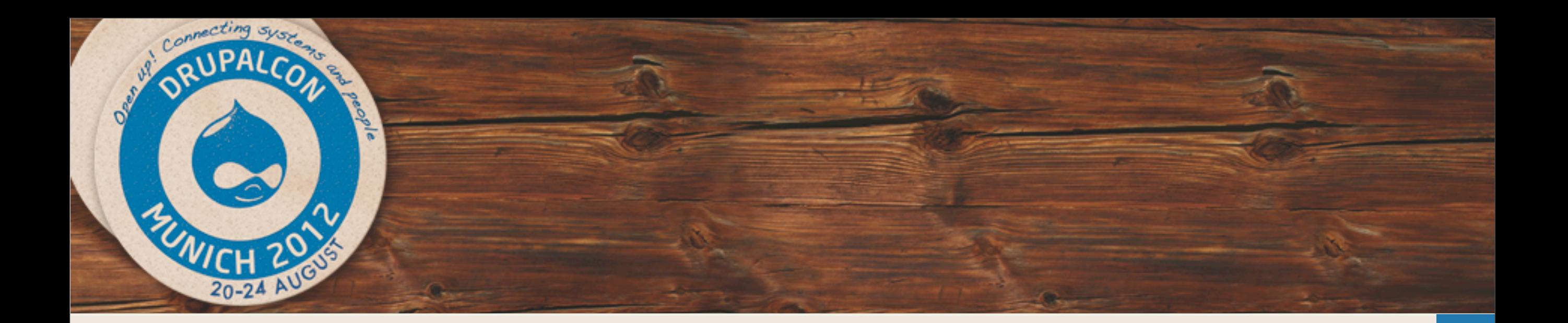

### **PerconaCluster/Galera**

- "True" Master-Master Replication
- Transactional heuristics used to replicate a transaction and ["acknowledge"](http://www.google.fr/search?client=safari&rls=en&q=acknowledge&ie=UTF-8&oe=UTF-8&redir_esc=&ei=e340UIyPMKOH4gTJx4HIAg) it before it actually runs
- Can write to any node
- Dependent on network throughput and slowest node
- COMMIT time transaction checking
- Not a write-scaling solution

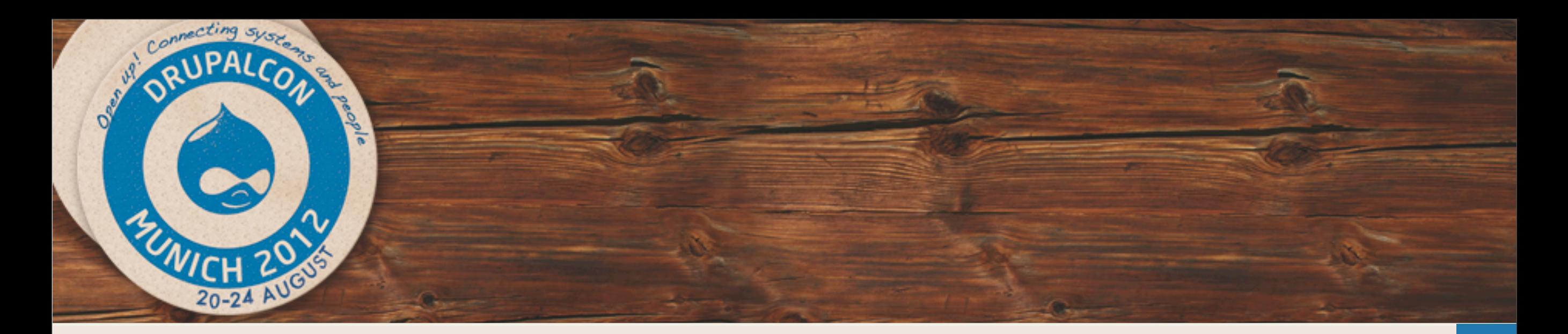

## **MySQL Cluster**

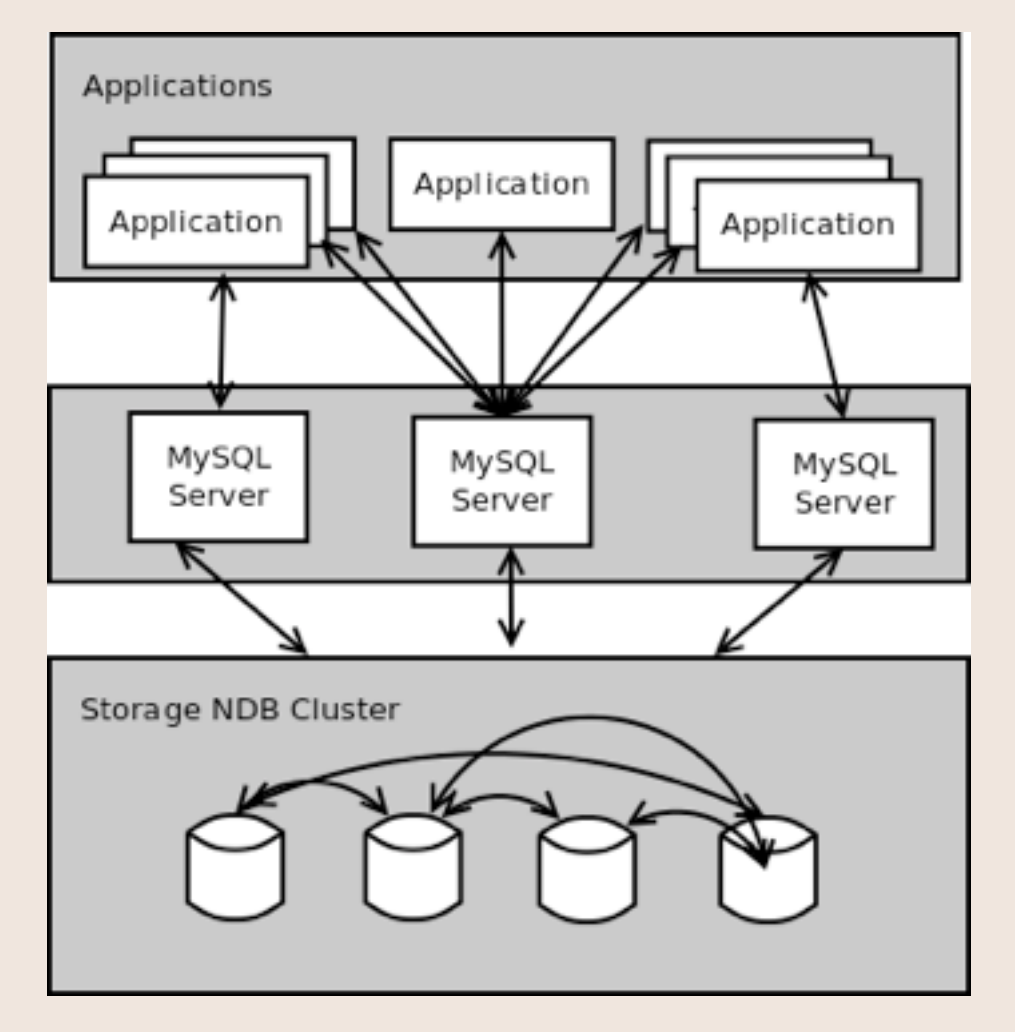

- The MySQL Server instances are often called "SQL Nodes" and have no data themselves
- The Storage NDB Cluster or "Data Nodes" hold the actual data.
- Data is sharded across the NDB Cluster with a configurable number of replicas
- Massive amount of network traffic

Ref: http://anandafit.info/2011/03/29/introduction-to-mysql-clustering/

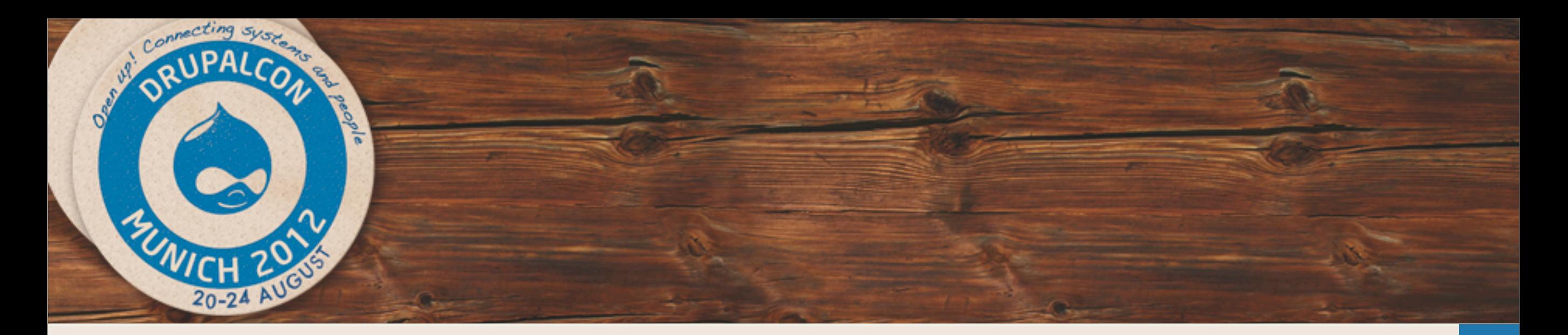

## **MySQL Cluster 7.2**

- "Carrier Grade MySQL" is becoming more suitable for the generic case
- Lots of improvements
	- Multi-threading improvements to data nodes
	- Locking improvements on data nodes
	- Query planning improvements
	- Cross-DC replication improvements
- The big ticket items though are Adaptive Query Localization and Extended index Information
	- Pushes what it can to the data nodes themselves, reducing the amount of data needing to be pulled across the network to the SQL nodes.
	- Data Nodes now send more index information to the SQL Nodes, reducing the number of index hints required

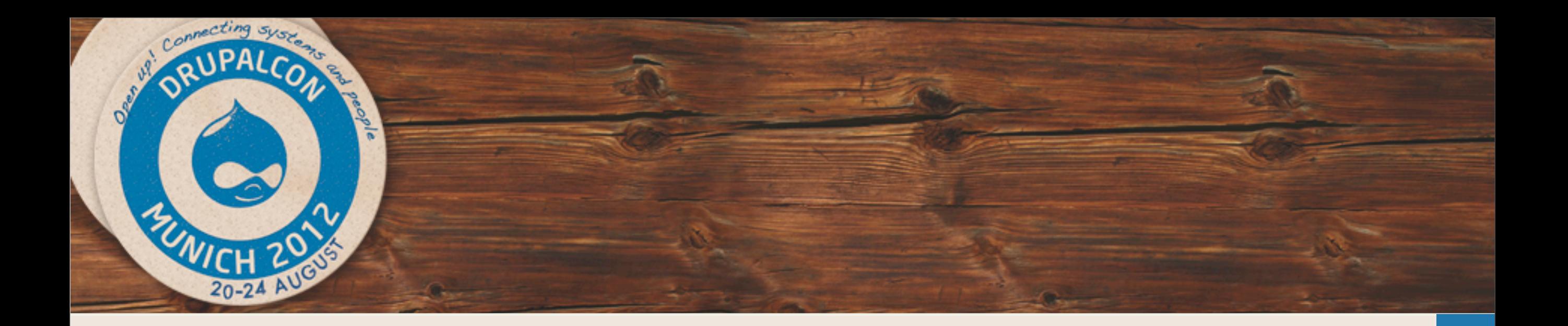

## **And Then There Was Drizzle**

- Drizzle 7, the first GA release, was pushed last year
- Drizzle 7.2 is on the horizon
- Not exactly a drop-in replacement
- **Pluggable**
- UTF-8
- IPv6
- Multi-Master Replication based on Google Protobuffers

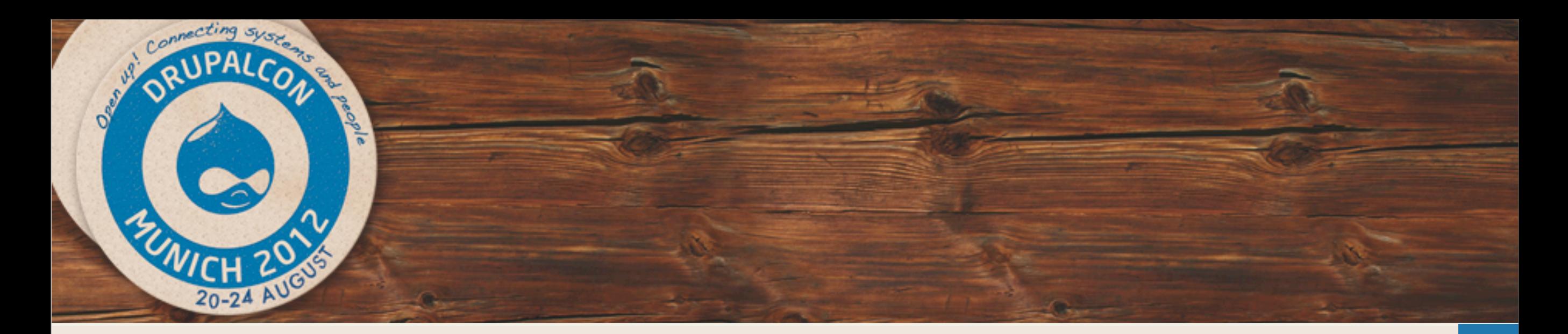

## **MySQL Tools**

- Percona Toolkit
	- Every MySQL DBA should have this installed. Allows you to checksum slaves, produce excellent slow log reports, kill problem queries automatically, sync tables and even online schema changes.
- Percona Playback
	- Allows you to replay the load represented in a slow query log or even a TCPdump of the MySQL protocol exchange.
- **XtraBackup** 
	- Allows you to take a mostly non-blocking binary backup of InnoDB tables. An open source/free version of InnoDB's premium backup tool
- OpenArk Kit
	- A really massively random set of MySQL utilities. Automatically kill slow queries, clear master logs based on slave lag, repeat a query until a condition is true...etc.

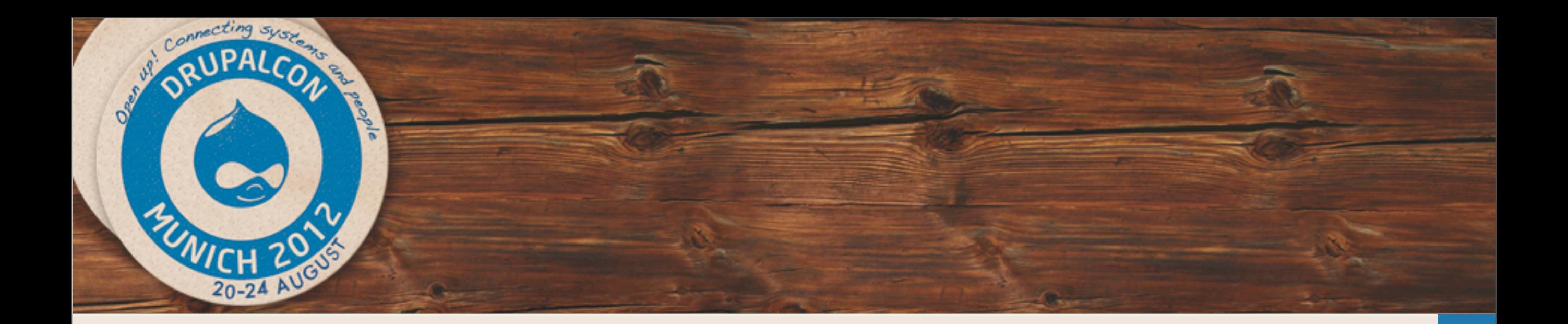

## **Questions...**

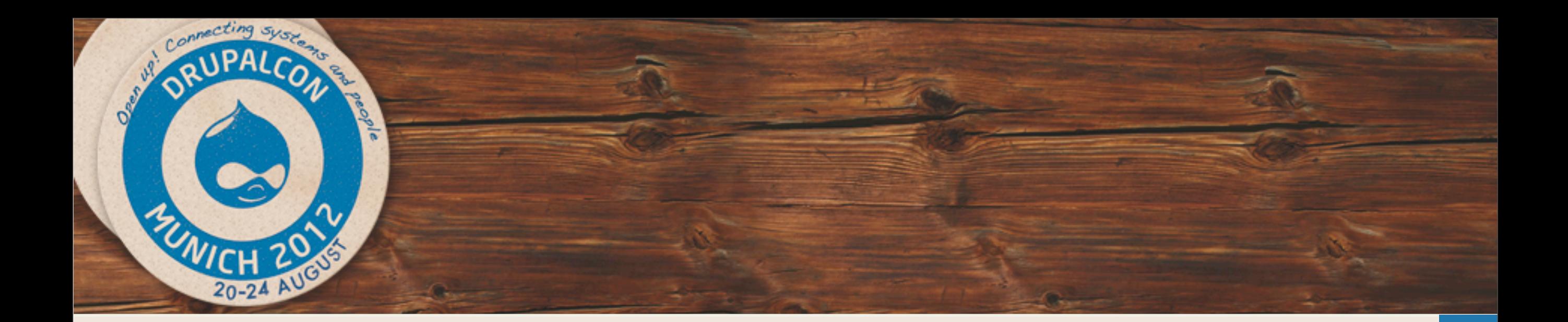

### **Session Evaluation**

Please fill out the session evaluation available online: <http://munich2012.drupal.org/node/add/session-evaluation/1808>